## **I. Nuage de points**

## **1. Introduction**

Une série statistique à deux variables, X et Y, est le résultat de l'observation des deux caractères X et Y pour chaque individu d'une population.

Lorsque les caractères sont quantitatifs , on peut associer, à chaque individu i, un couple de nombres réels noté  $(x_i, y_i)$ .

#### **Exemple :**

Le tableau suivant donne, en millions de dinars, le chiffre d'affaires  $x_i$  et la somme consacrée aux dépenses de publicité  $y_i$  pour cinq entreprises :

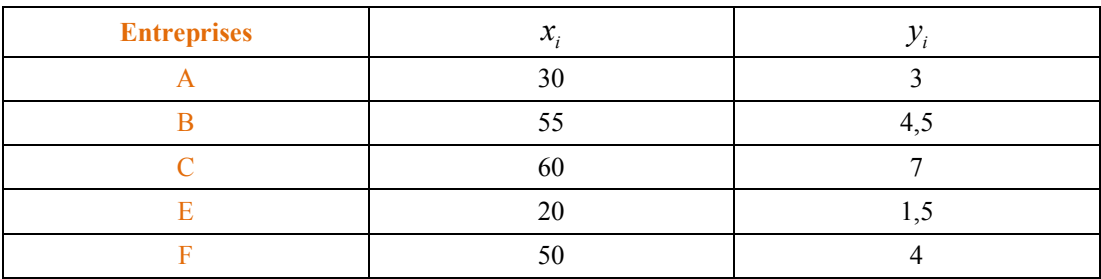

Placer les points  $M_i(x_i, y_i)$  dans le repère orthogonal ci – dessous :

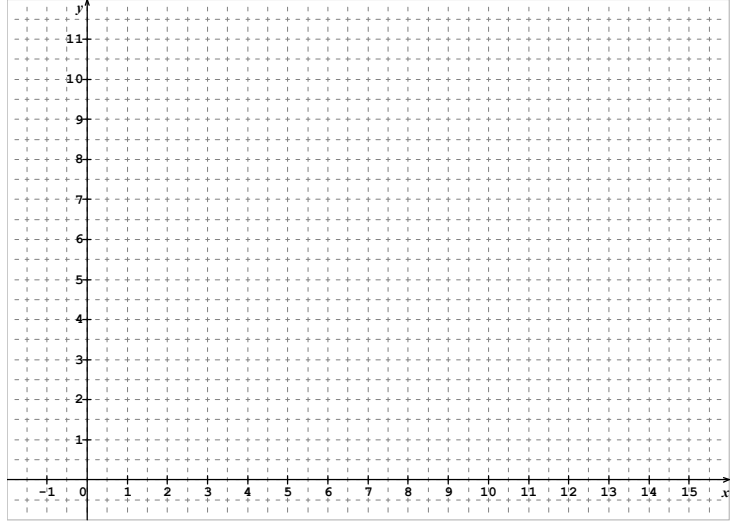

#### **2. Définition**

Dans un repère orthogonal du plan, le nuage de points associés à la série statistique à deux variables, X et Y, est l'ensemble des points  $M_i$  de coordonnées  $(x_i, y_i)$  représentatifs de tous les individus i de la population.

#### **3. Point moyen**

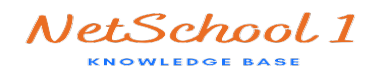

On note X le caractère : « le chiffre d'affaires de chaque entreprise » et Y : « les dépenses de publicité ». Calculer la moyenne, la variance et l'écart – type de chaque caractère. On rappelle que :

$$
\overline{X} = \frac{1}{N} \sum_{i=1}^N n_i x_i, \quad V(X) = \frac{1}{N} \sum_{i=1}^N n_i (x_i - \overline{X})^2 = \frac{1}{N} \sum_{i=1}^N n_i x_i^2 - \overline{X}^2 \quad \text{et } \sigma(X) = \sqrt{V(X)}.
$$

**1.**  $x_1, x_2, \ldots, x_N$  désignent les valeurs distinctes prises par la variable X si elle est discrète, ou les centres des classes si la variable X est continue

**.** *N* est la taille de l'échantillon

**.** Dans notre exemple  $n_i = 1$ , pour tout  $1 \le i \le N$ 

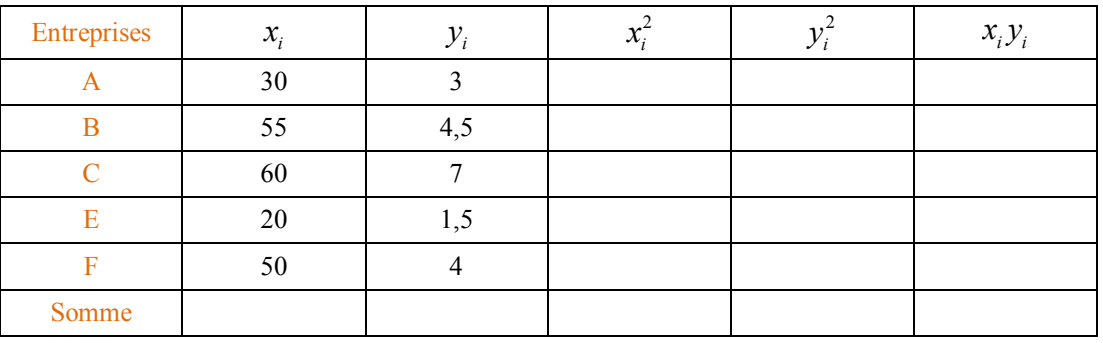

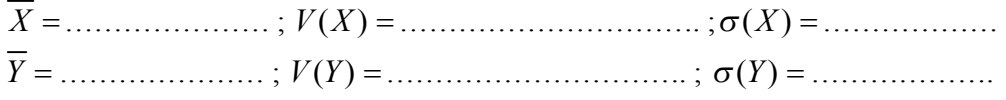

#### **Définition**

Le point  $G(\overline{X}, \overline{Y})$  est appelé point moyen du nuage de points associé à la série

statistique à deux variables X et Y.

Exemple : Placer le point moyen G dans le repère précédent.

#### **II. Liaison entre deux caractères – Méthode d'ajustement par les moindres carrés**

#### **1. Droite d'ajustement**

Lorsque le nuage a tendance de s'accumuler autour d'une droite, alors on cherche une équation de la droite D qui approche le « mieux possible » les points du nuage, c'est ce qu'on appelle un ajustement linéaire. Cet ajustement est liée à deux paramètres appelés *Covariance* et *Coefficient de corrélation linéaire.*

#### **2. Covariance**

#### *Définition*

Soit (X,Y) une série statistique double à caractères quantitatifs donnés par des observations individuelles  $(x_i, y_i)$  où  $1 \le i \le n$ , n étant l'effectif de la population observée.

On appelle covariance de  $(X, Y)$  le réel noté cov $(X, Y)$  défini par :  $cov(X, Y) = \frac{1}{N} \sum_{i} (x_i - \overline{x})(y_i - \overline{y})$ *i*  $X, Y$  =  $\frac{1}{\sqrt{2}}\sum_{i=1}^{n} (x_i - x)(y_i - y_i)$  $=\frac{1}{N}\sum_{i} (x_i - \overline{x})(y_i - \overline{y})$  ou

$$
\text{encoder } \text{cov}(X, Y) = \frac{1}{N} \sum_{i} x_i y_i - \overline{x} \overline{y}.
$$

#### *Remarque*

Comme pour le calcul de la variance, la formule  $cov(X, Y) = \frac{1}{N} \sum_{i} x_i y_i - \overline{x}$ *i*  $X, Y$  =  $\frac{1}{\sqrt{2}} \sum_{i} x_i y_i - x y$  $=\frac{1}{N}\sum_{i} x_{i}y_{i} - \overline{x} \overline{y}$  est souvent la plus simple à

utiliser pour les calculs. *Exemple*

La covariance de la série statistique ci – dessus est :

#### …………………………………………………………………………………………………………….. *Propriétés*

- $cov(X, Y) = cov(Y, X)$ .
- $cov(X, X) = V(X)$ .
- ·  $cov^2(X, Y) \le V(X) \cdot V(Y) \implies |cov(X, Y)| \le \sigma(X) \cdot \sigma(Y).$

## **Avec la calculatrice :**

Pour programmer le tableau statistique de la page 1 :

- **.** Choisir le mode de fonctionnement de statistique à deux variables MODE  $3$  Stat 1
- **.** Entrer les couples  $x_i$  STO  $y_j$ *M*+
- **.** Pour obtenir par exemple la moyenne  $\overline{X}$  appuyez sur **RCL**  $|\overline{X}|$
- **3. Coefficient de corrélation linéaire** *Définition*

Le coefficient de corrélation linéaire entre deux variables, X et Y, est le nombre r

$$
\text{defini par}: r = \frac{\text{cov}(X, Y)}{\sigma(X) \cdot \sigma(Y)}.
$$

*Propriétés*

- $|\text{cov}(X, Y)| \leq \sigma(X) \cdot \sigma(Y) \Rightarrow$  $cov(X, Y)$  $0 \leq \frac{|C_{n+1}(1,1)|}{|C_{n+1}(1,1)|} \leq 1$  $(X) \cdot \sigma(Y)$ *X Y*  $\sigma(X) \cdot \sigma(Y)$  $\leq \frac{|V^{\circ}(1,1,1)|}{|V^{\circ}|} \leq$ ×  $\Rightarrow$   $-1 \leq r \leq 1$
- Les points du nuage sont alignés si et seulement si  $r = 1$  ou  $r = -1$ .
- Si  $|r| \geq \frac{\sqrt{3}}{2}$ 2  $|r| \geq \frac{\sqrt{2}}{2}$  alors la corrélation linéaire entre X et Y est forte. On peut trouver une droite approximative liant X et Y.
- Si  $|r| < \frac{\sqrt{3}}{2}$ 2  $|r| < \frac{\sqrt{2}}{2}$  alors la corrélation linéaire entre X et Y est faible. Il est inutile de chercher à exprimer Y comme fonction affine de X mais il peut exister d'autres types de relations.

## *Exemple*

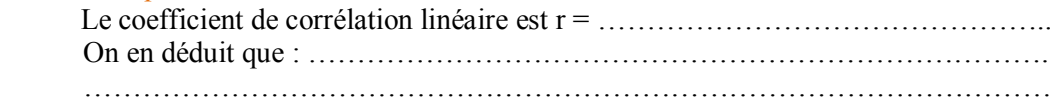

#### **4. Droites de régression**

Soient X et Y deux séries statistiques quantitatives non constantes et observées dans une population donnée. On suppose que le coefficient de corrélation r vérifie :  $|r| \geq \frac{\sqrt{3}}{2}$ 2  $|r| \geq \frac{\sqrt{5}}{2}$  alors il est possible d'approcher la liaison entre X et Y par une relation affine de type Y en fonction de X ou aussi X en fonction de Y.

- · La première droite est appelée droite de régression de Y en X, elle a pour équation :  $D: y = ax + b$  où  $a = \frac{\text{cov}(X, Y)}{W(X)}$  $(X)$  $a = \frac{\text{cov}(X, Y)}{X}$  $V(X)$  $=\frac{\cot(A,1)}{X(X)}$  et  $b = Y - aX$ .
- La deuxième droite est appelée droite de régression de X en Y, elle a pour équation :  $D'$  :  $x = a'y + b'$ où  $a' = \frac{\text{cov}(X, Y)}{V(Y)}$  $a' = \frac{\text{cov}(X, Y)}{\sum_{X \in \mathcal{X}}}$  $V(Y)$  $=\frac{\cot(A,1)}{X(x)}$  et  $b'=X-a'Y$ .
- Ces deux droites affines passent par le point  $G(\overline{x}, \overline{y})$ .

*Exemple*

 1) Donner une équation de chacune des droites D et D'. *a* = ……………………………………… ;*b* =……………………………………. *D* :………………………………………. *a* ' = ……………………………………… ; *b*' =………………………………… *D*' :………………………………………. 2) Tracer D et D' dans le même repère R. 3) Quelle estimation peut on faire quant à la somme consacrée aux dépenses de publicité pour une entreprise ayant un chiffre d'affaire égal à 200 millions de dinars ……………………………………………………………………………………………………………………

#### *Exercice*

 Le tableau ci-dessous donne l'évolution de la dette des pays du tiers-monde entre 1978 et 1992 ( en milliards de dollars ).

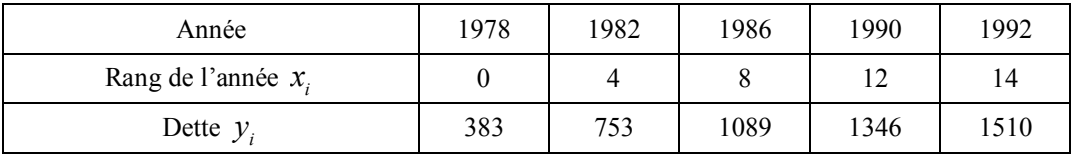

Source : Banque mondiale, FMI, 1993.

- 1. Le plan est rapporté à un repère orthogonal. Représenter le nuage de points  $(x_i, y_i)$ , et le point moyen G de cette série.
- 2. a) Calculer le coefficient de corrélation linéaire de cette série double. Un ajustement affine peut il être envisagé ? Pourquoi ?
	- b) Ecrire une équation de la droite de régression D de Y en X. Tracer D.
	- c) Estimer, à 1 milliard de dollars prés, le montant prévisible de la dette des pays du tiers – monde en 2010.

**Remarque :** il existe une autre méthode d'ajustement dite méthode de Mayer

*( Voir paragraphe du livre page (106 Sc) ou page (217 Maths) )* 

#### **Exercice :**

Le tableau ci-dessous donne la consommation quotidienne Y en fuel d'une chaudière ( en litres) en fonction des relevés de température extérieure X

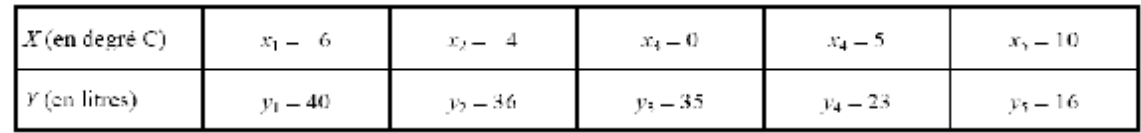

On a représenté le nuage de points

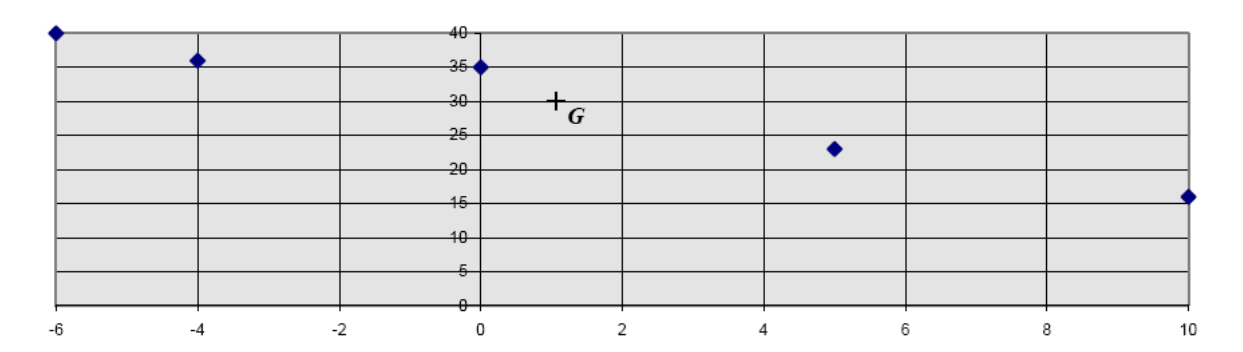

1) Déterminer un ajustement affine de Y en X par la méthode de Mayer

…………………………………………………………………………………………………………………………… …………………………………………………………………………………………………………………………… …………………………………………………………………………………………… ……………………………………………………………………………………………………………………

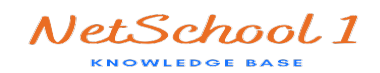

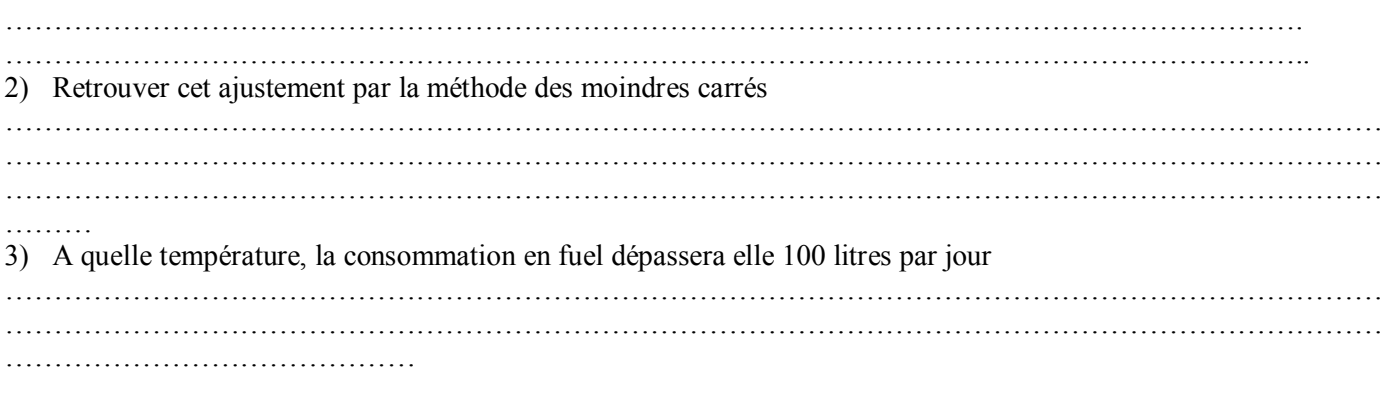

#### **III. Distributions marginales**

#### **1. Construction d'un tableau à double entrée : Activité**

Dans une population de 50 ménages on a observé les deux caractères quantitatifs discrets suivants : X nombre d'enfants dans chaque ménage

Y nombre de pièces du logement habité par chaque ménage

Les résultats de ces observations sont consignés dans les tableaux suivants :

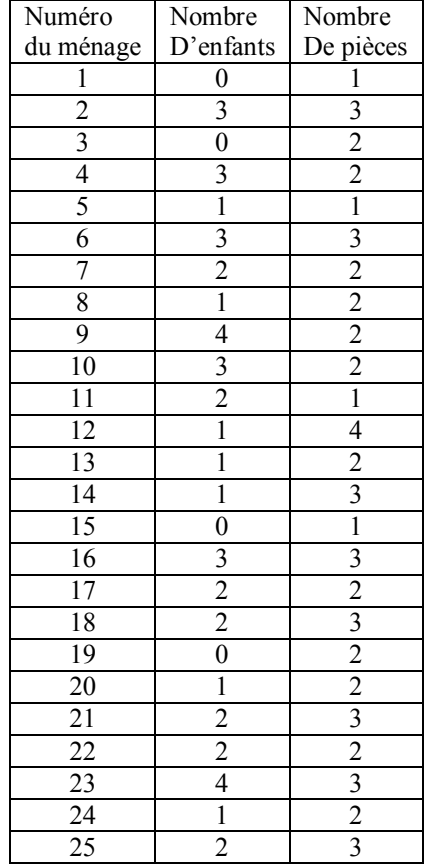

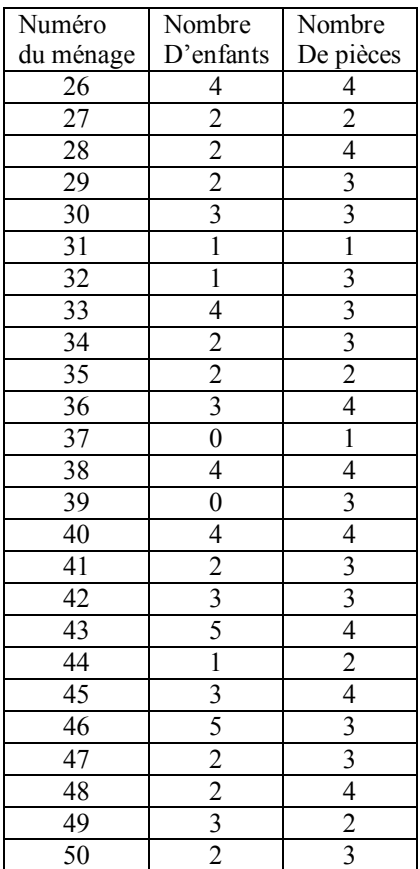

#### 1) Quelles sont les valeurs prises par X et par Y

…………………………………………………………………………………………………………………….. ……………………………………………………………………………………………………………………..

2) Les données présentées dans le tableau précédent étant nombreuses , on se propose, dans la suite , de les présenter sous une forme plus réduite et à l'aide d'un tableau à double entrée . Compléter le tableau suivant :

**Tableau à double entrée ( tableau des effectifs ) :** 

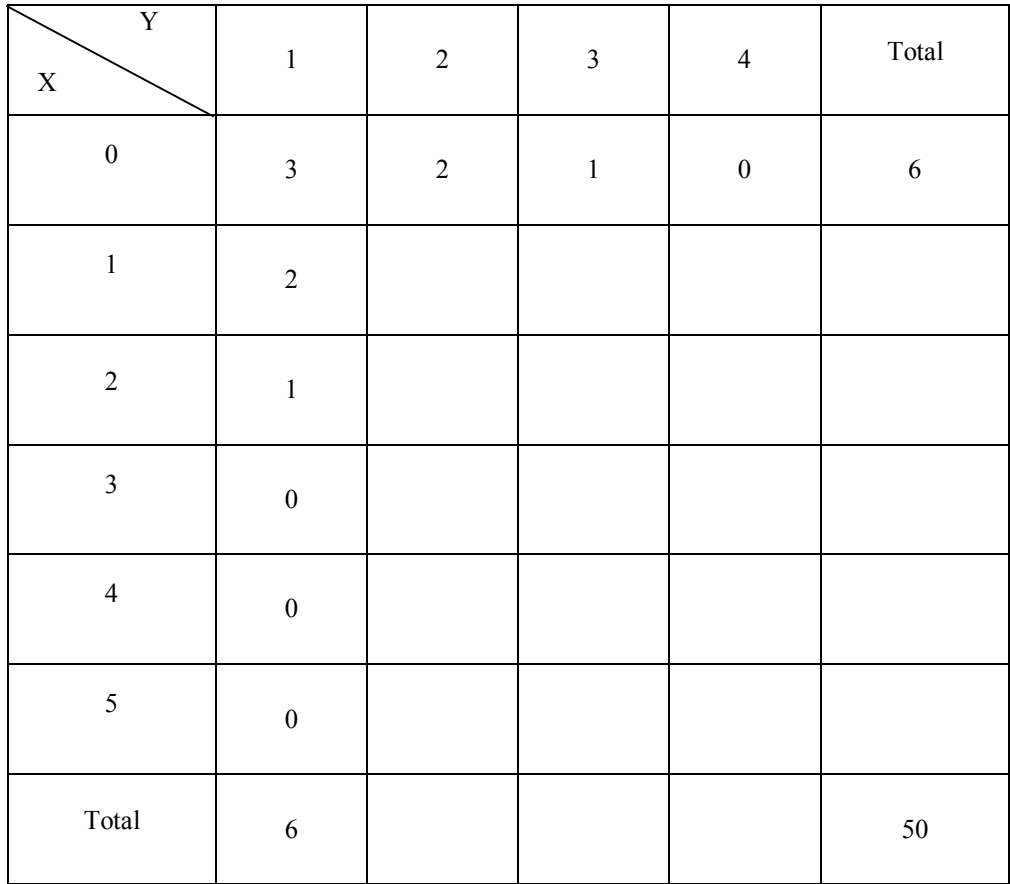

Pour  $(1 \le i \le 6)$  et  $(1 \le j \le 4)$ , on a associé au couple  $(x_i, y_j)$  un nombre appelé effectif que l'on note  $n_{ij}$ .

<u>Exemple :</u> l'effectif correspondant au couple  $(x_4, y_2) = (3, 2)$  est  $n_{42} = 3$ .

Il indique le nombre de ménages ayant 3 enfants et un logement de 2 pièces. *Définition :*

• *n<sub>ij</sub>* est appelé effectif associé au couple  $(x_i, y_j)$ .

#### **2. Distributions marginales :**

Du tableau précédent, on peut extraire deux séries statistiques à une variable. La première donne la répartition de 50 ménages selon le nombre d'enfants X dans chaque ménage et la seconde donne la répartition de 50 ménages selon le nombre de pièces Y du logement habité par chaque ménage. On obtient alors les deux tableaux suivants :

Tableau 1 :

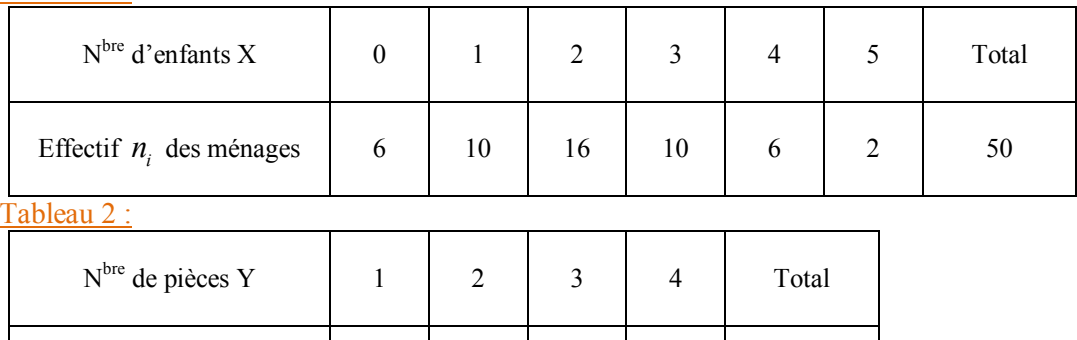

Effectif  $n_j$  des ménages 6 16 19 9 9 50

Chacun des tableaux 1 et 2 définit une série statistique à une variable, appelée *distribution marginale.*

• Calculer  $\overline{X}$  et  $\overline{Y}$ , donner le point moyen G :

…………………………………………………………………………………... …………………………………………………………………………………... …………………………………………………………………………………... …………………………………………………………………………………... …………………………………………………………………………………... …………………………………………………………………………………...

Calculer  $V(X)$ ,  $V(Y)$ ,  $\sigma(X)$  et  $\sigma(Y)$ :

…………………………………………………………………………………... …………………………………………………………………………………... …………………………………………………………………………………... …………………………………………………………………………………... …………………………………………………………………………………... …………………………………………………………………………………... …………………………………………………………………………………...

La covariance de cette série est :

$$
\mathbf{cov}(X,Y) = \frac{1}{N} \sum_{i=1}^{p} \sum_{j=1}^{q} n_{ij} \left( x_i - \overline{X} \right) \left( y_j - \overline{Y} \right) = \frac{1}{N} \sum_{i=1}^{p} \sum_{j=1}^{q} n_{ij} x_i y_j - \overline{X} \ \overline{Y}.
$$

$$
\Rightarrow \text{cov}(X, Y) = \frac{1}{50} \sum_{i=1}^{6} \sum_{j=1}^{4} n_{ij} x_i y_j - \overline{XY}
$$

 Cette formule parait compliquée, pour cela on considère le tableau suivant qui nous facilite la tache

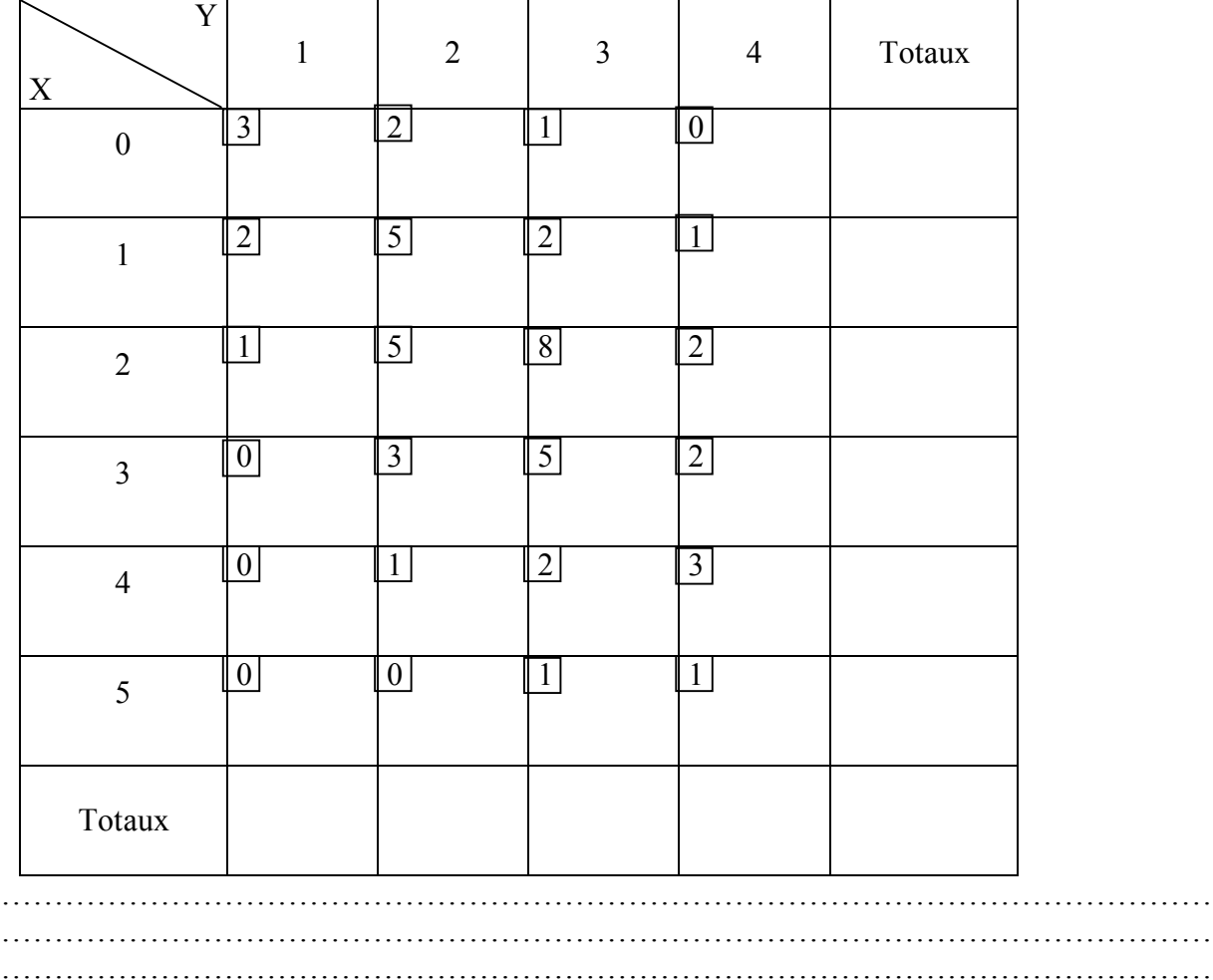

…………………………………

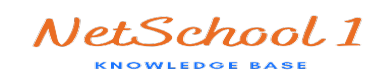

Calculer le coefficient de corrélation linéaire ; que peut – on remarquer ? …………………………………………………………………………………………………

……………………………………………………………

#### **Avec la calculatrice :**

Pour programmer le tableau statistique à double entrée :

**.** Choisir le mode de fonctionnement de statistique à deux variables  $[MODE \mid 3]$  Stat | 1

- **.** Entrer les triplets  $x_i$  STO  $y_j$  STO  $n_{ij}$  M+
- **.** Pour obtenir par exemple la moyenne  $\overline{X}$  appuyez sur  $\overline{RCL}$   $\overline{X}$

## **Exercice** :

Le tableau suivant donne la répartition de 800 agriculteurs suivant les deux variables statistiques suivantes : X : superficie de l'exploitation agricole (en ha)

Y : âge de l'agriculteur

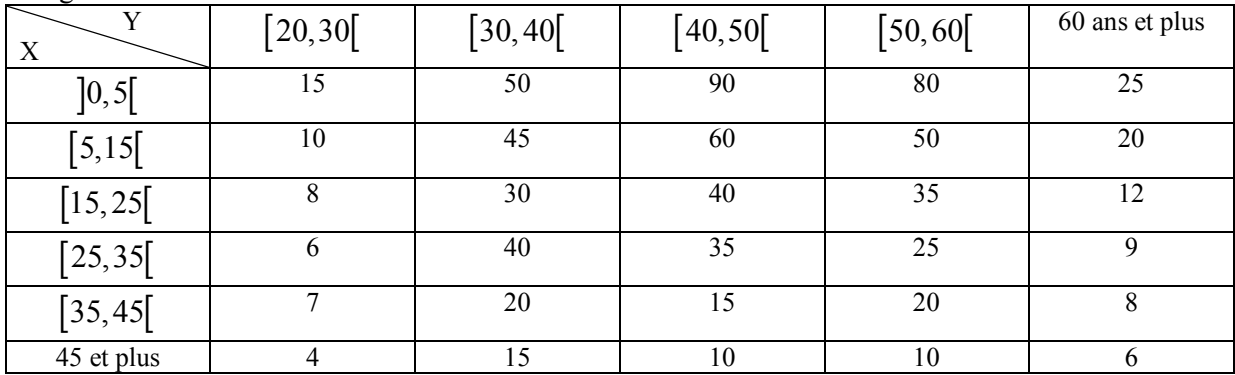

- 1) Déterminer les distributions marginales de X et Y
- 2) Calculer *X*, *Y*, *V*(X), *V*(Y),  $\sigma_X$  et  $\sigma_Y$
- 3) Calculer cov(X,Y) et le coefficient de corrélation du couple (X,Y). Peut on envisager un ajustement affine liant X et Y ?

# **Cas d'un ajustement non affine :**

## **Activité**

On a mesuré, entre 1989 et 1974, l'effet de la population sur une population piscicole d'une rivière

Les résultats présentés dans le tableau suivant donnent une estimation du nombre  $y_i$  de poissons, exprimé en milliers,

correspondant à l'année dont le rang est  $X_i$ 

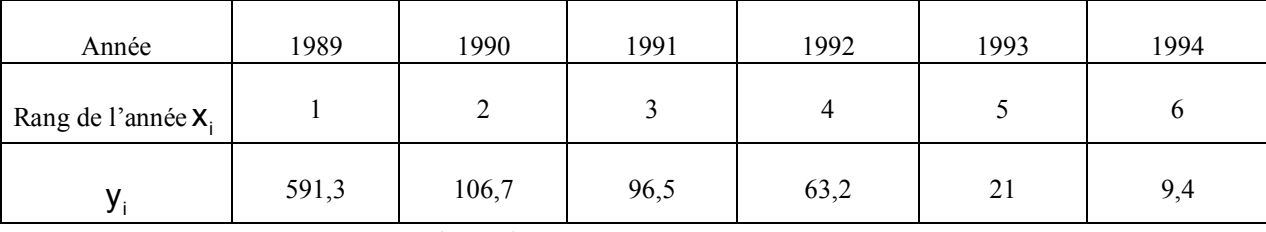

1) On considère la série statistique double  $(x_i, y_i)$ . Calculer le coefficient de corrélation entre x et y. Expliquer pourquoi un ajustement linéaire ne paraît pas bien adapté

# 2) On pose :  $z_i = Log y_i$ , pour  $i \in \{1, 2, 3, 4, 5, 6\}$

- a) Calculer les nombres  $Z_i$
- b) Représenter dans un repère orthogonal le nuage de points  $(X_i, Z_i)$
- c) Calculer le coefficient de corrélation de cette série. Justifier l'utilisation d'un ajustement affine pour la série  $(x_i, z_i)$

# d) Déterminer l'équation de la droite de régression de z en x. Tracer cette droite dans le repère de la question 2) b)

- 3) On suppose que l'évolution de cette population se poursuit sur le même modèle
	- a) A partir de quelle année, cette population sera-t-elle strictement inférieure à 1000 ?
	- b) Donner une estimation de la population de cette rivière en l'an 2010.

# *Statistiques à deux variables Exercices*

## **Exercice n°1 :**

Le tableau suivant donne la répartition de cent anciens élèves d'un établissement d'après les deux caractère : X le nombre d'années passées dans cet établissement et Yson âge 1) a) Donner les distributions marginales de X et Y

b) Calculate: 
$$
\overline{X}
$$
,  $\overline{Y}$ ,  $\sigma$ ( $X$ ) et  $\sigma$ ( $Y$ )

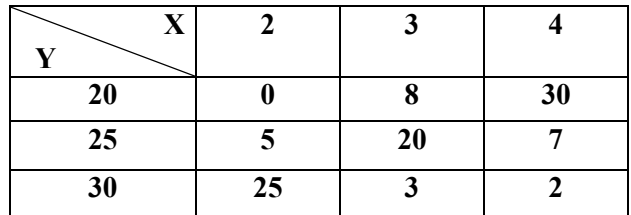

- 2) Calculer la covariance et le coefficient de corrélation linéaire entre X et Y, et interpréter le résultat obtenu
	- 3) a) Déterminer la droite de régression de Y en X
		- b) Donner une estimation de l'âge d'un élève qui a passé 5 ans dans cet établissement

## **Exercice n°2 :**

 Les mesures relatives à la vitesse d'un automobiliste et la distance nécessaire pour arrêter le véhicule sont réunies dans le tableau suivant .

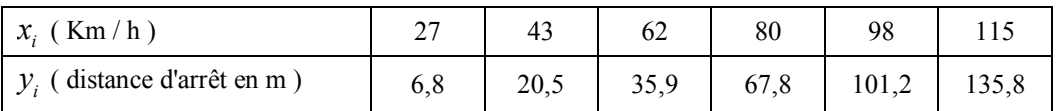

1) Dans un repère orthogonal, construire le nuage des points associés à la série statistique  $(x_i, y_i)$ .

2) a) Calculez  $\overline{x}$ ,  $\overline{y}$ ,  $V(X)$ ,  $V(Y)$  et cov( $X, Y$ ).

- b) Calculez le coefficient de corrélation linéaire .
- c) Déterminez et tracez la droite de régression de  $y$  en  $x$ .
- d) Déduire la valeur estimée de *x* correspondante à une distance d'arrêt de 180 m .
- e) Quelle est la distance d'arrêt en mètre , correspondante à une vitesse de 150 Km / h ?

#### **Exercice n°3 :**

L'étude de la population d'une ville a donné les résultas suivants : h est le nombre d'habitants par milliers.

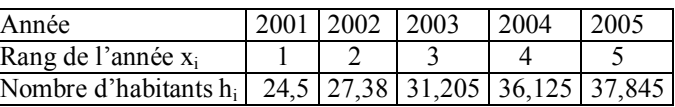

1. Représenter dans un repère orthonormé le nuage de points de la série  $(x, h)$  dans un repère orthogonal  $R(O, i, j)$  $\frac{1}{2}$ . Sur l'axe des abscisses placer 0 à l'origine 1 cm représente 1

Sur l'axe des ordonnées placer 20 à l'origine 1 cm représente mille

- 2. a) Calculer le coefficient de corrélation linéaire entre x et h
	- b) Justifier l'utilisation d'un ajustement affine pour la série (x , h)
	- c) Déterminer l'équation de la droite de régression de h en x
- 3. On suppose que l'évolution de cette population se poursuit sur le même modèle et que les dépenses de la municipalité de cette ville en une année en milliers des dinars noté y obéit

à la loi :  $y = 10 \sqrt{h_i} + 200$ 

- a) Donner une estimation de la population de cette ville à l'année 2010 ?
- b) Donner une estimation des dépenses de cette municipalité à l'année 2010

c) A partir de quelle année les dépenses de cette municipalité dépasseront-elles les 300 milles dinars. **Exercice n°4 :**

Pour une série  $(x_i, y_i)$  avec  $(1 \le i \le 15)$  à deux variables, la méthode des moindres carrés a permit de trouver : L'équation d la droite (D) de régression de y par rapport à x.  $D : y = 0,37x + 12,59$ 

L'équation de la droite (D') de régression de x par rapport à y .  $D'$ :  $x = 0.9y + 14.07$ 

- 1. Déterminer le coefficient de corrélation linéaire de cette série
- 2. Déterminer les coordonnées du point moyen G associé à cette série
- 3. On suppose que  $\sum_{1}^{15}$   $\frac{1}{2}$ 1  $i<sup>2</sup>$  = 25205 *i x*  $\sum_{i=1}^{15} x_i^2 = 25205$ . Calculer : Cov (x, y);  $\sum_{i=1}^{15} x_i^2 = 25205$ . 1 *i i i x y*  $\sum_{i=1}^{15} x_i y_i$  et  $\sum_{i=1}^{15} y_i^2$ 1 *i i y*  $\sum_{i=1}$

#### **Exercice n°5 :**

Le tableau suivant donne les résultats obtenus à partir de six essais de laboratoire concernant la charge de rupture d'un acier en fonction de sa teneur en carbone

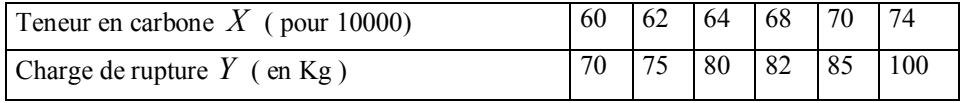

- 1. a) Représenter dans un repère orthogonal le nuage des points de la série  $(X, Y)$ 
	- b) Déterminer le point moyen de ce nuage
- 2. a) Calculer  $V(X)$ ;  $V(Y)$  et  $COV(X, Y)$ 
	- b) Est il possible d'envisager un ajustement linéaire entre *X* et Y ? Justifier
	- c) Déterminer et construire la droite de régression de Y en X
- 3. Quelle pourrait être la charge de rupture d'un acier ayant une teneur en carbone de 90 pour 10000

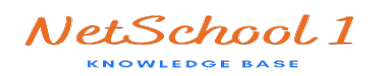